# ii - repliesmq - BBM VLOG 35: BBM Replies to Your CommentsBongbong Marcos

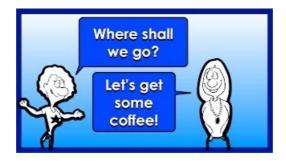

### Twitter testing feature that will let you hide replies to ...

Search WordP for: Submit Showcase; Themes; Plugins; Mobile; Support. Forums; Documentation; Get Involved; About; Blog; Hosting; Get WordPress

#### Administrator setting a users automatic reply details ...

REPLIES 'REPLIES' is a 7 letter word starting with R and ending with S Synonyms, crossword answers and other related words for REPLIES. We hope that the following list of synonyms for the word replies will help you to finish your crossword today.

### Quick Replies - Messenger Platform - Documentation ...

Blue Cat's Late Replies is a powerful delay and multi effects plug-in that can be indefinitely extended by hosting third party VST, VST3 or AU plug-ins anywhere in the signal path. With its unique topology, the plug-in is a full-featured delay machine with unlimited powers: both the 8 taps pattern module and the two nested feedback loops include plug-in slots that can host built-in effects or ...

## Stop Disclaimer from appearing in replies

Hi, Please understand that Exchange doesn't check whether previous disclaimers have been added. Please try to edit the transport rule as below: First we choose append disclaimer test and fallback to action if unable to apply from action tab.

### 100 WAYS TO ANSWER THE QUESTION HOW ARE YOU?

I've set my default message format to HTML but when I reply to a Plain Text message, it still doesn't come up in HTML format. This for instance really messes up my signature which includes some formatting and a picture. It there any way to force Outlook to always reply in HTML format?

### Android quick replies on your Fitbit Ionic and Versa: How ...

Twitter is testing replies moderation. It lets you to hide replies under your tweets, while providing an option to show the hidden replies /dE19w4TLtp ...

7361828942245